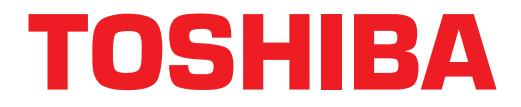

## **Strata**® **DK Technical Bulletin**

TBDK-0024 November 13, 1998 **4025059**

## **Strata AirLink Installation Guide Updates Version A to A.1**

This bulletin provides revisions to your *Strata AirLink™ Installation Guide*. The *Strata DK Library* CD-ROM, Version C, contains these updates (Version A.1) and will be mailed in the near future to each office-of-record and to *Strata DK Library* CD-ROM holders in the field. FYI also contains Version A.1.

The revisions in the *Strata AirLink Installation Guide* are:

- ♦ On Page 20, under Step 6: Install the Analog Line Module (ALM), the paragraph should read "The BSIA motherboard comes configured to support 8 handset users (upgradeable to 16, 24, or 32). You can add groups of eight users by installing the ALM PCB in the BSIA. Skip this step if you do not have an ALM installed in the BSIA."
- On Page 20, delete this note:

**Note** The BSIA comes with the J4 ALM plugged into DIN connector J4 for circuits 1~16.

- ♦ On Page 28, Step 8, the Strata AirLink Activation Desk telephone number should read "(949) 598-4980."
- ♦ On Page 60, under Activation Code, the Strata AirLink Activation Desk telephone number should read "(949) 598-4980."